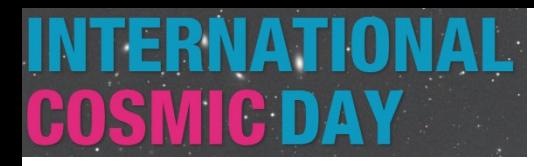

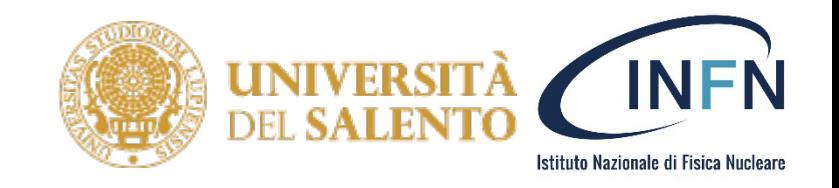

# Analisi dati di CORAM

Dott. Francesco de Palma

Unisalento & INFN Lecce

[Francesco.depalma@unisalento.it](mailto:Francesco.depalma@unisalento.it)

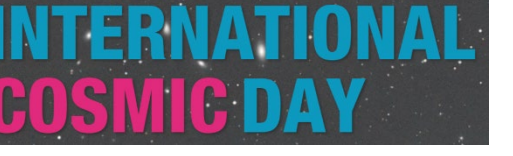

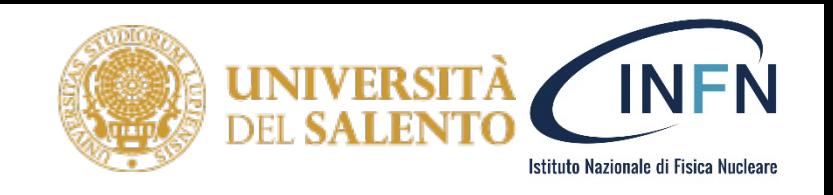

#### Introduzione all'analisi

- Per fare l'analisi utilizzeremo un semplice linguaggio in *python* che verrà eseguito tramite il *browser* in una *macchina virtuale* di google.
- Un analisi simile potrebbe essere svolta tramite excel del pacchetto office (o altri fogli di calcolo) ma erano meno facilmente distribuibili ed interagibili.

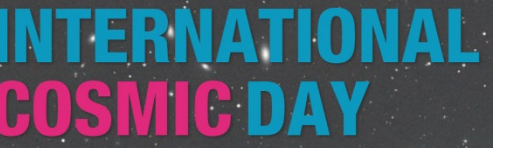

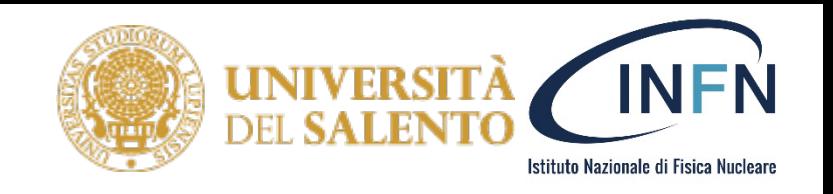

#### Introduzione a python

- **Python** è un linguaggio di programmazione di *alto livello* ed *interpretato*.
- *Alto livello*, ovvero, progettato per essere facilmente comprensibili dagli esseri umani, fino a includere alcuni elementi del linguaggio naturale. Per essere eseguiti da un calcolatore, questi programmi devono essere tradotti o interpretati da un altro programma.
- *Interpretato*, ovvero, che i programmi che andremo a scrivere non dovranno essere compilati in linguaggio macchina, ma l'interprete si occuperà di eseguire un istruzione per volta.
- Inoltre python è un *linguaggio orientato agli oggetti*, ciò ci permette di interagire con diversi oggetti e porta dei benefici come una più facile gestione del codice e una migliore organizzazione.

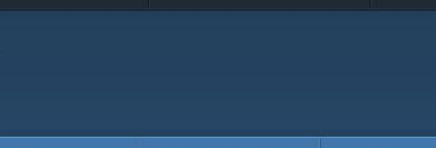

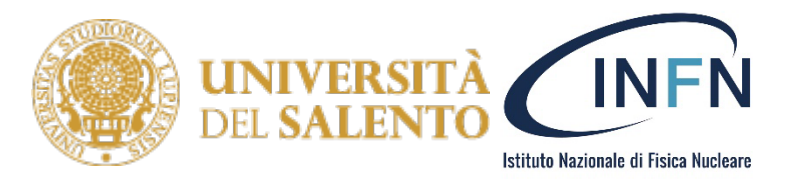

## Come ottenere python? https://www.python.org/downloads/

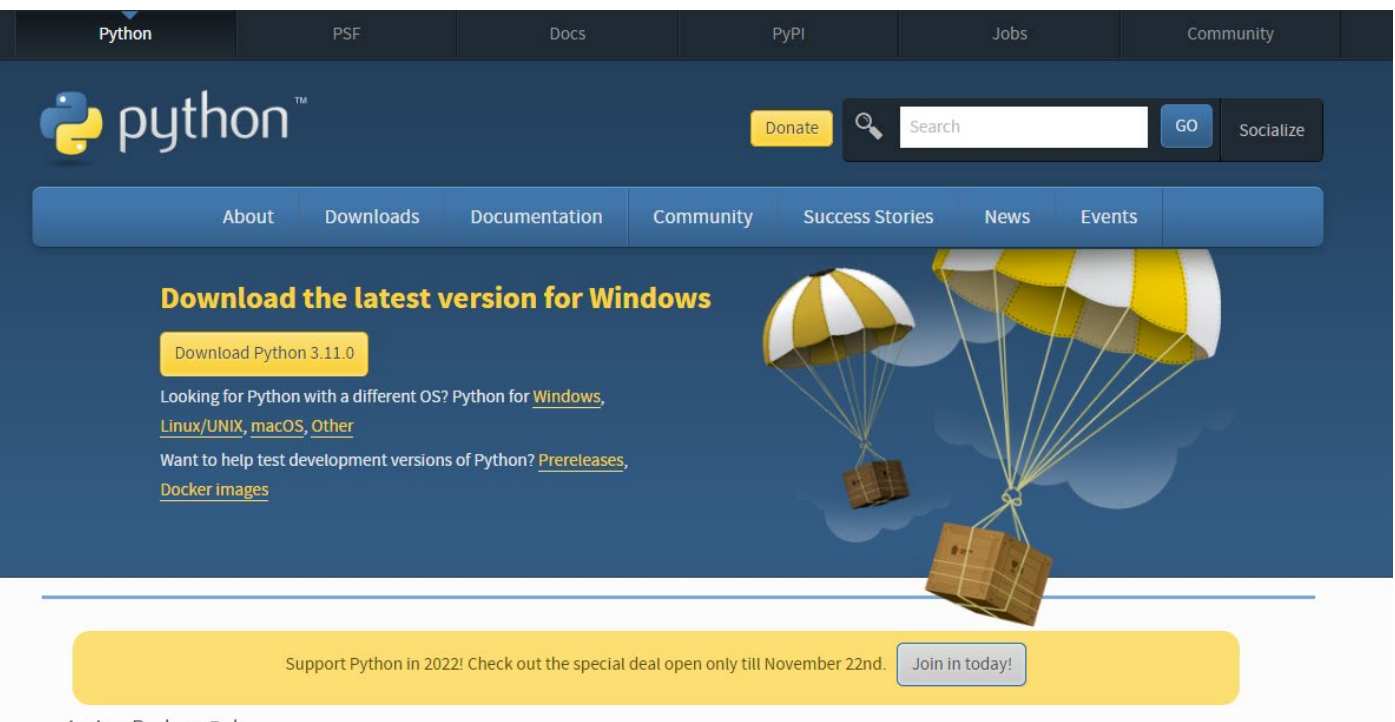

#### **Active Python Releases**

For more information visit the Python Developer's Guide.

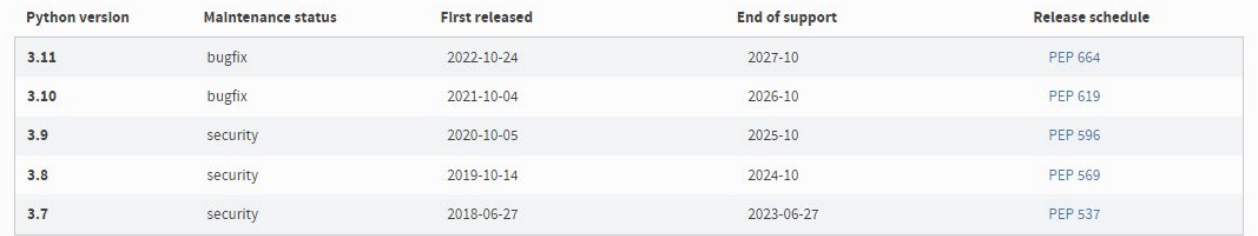

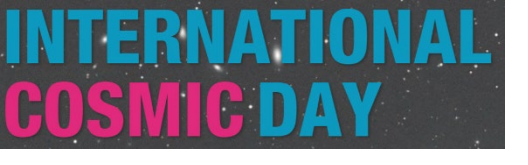

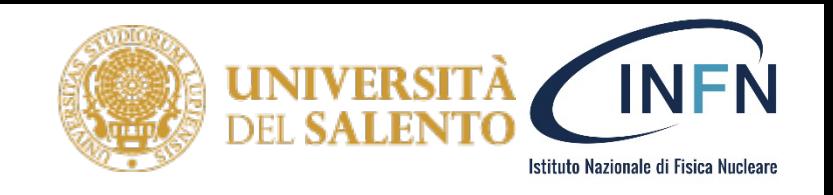

### Versioni di Python

- La versione correntemente supportata di python è la 3.x
- Le versioni 2.x erano molto comuni ma non sono più supportate, il codice sviluppato per 2.x va modificato per usarlo con la nuova versione

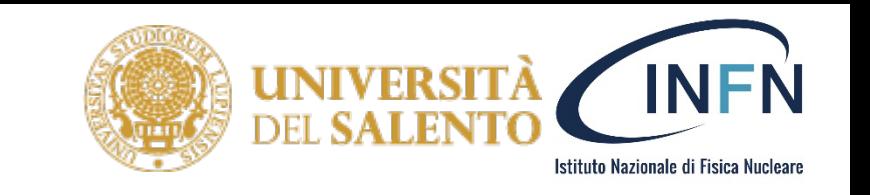

# Perché python?

- E' un linguaggio libero e gratuito con una community molto attiva
- E' portabile, ovvero può essere usato su svariate piattaforme
- E' molto semplice da usare ed intuitivo
- E' ricco di librerie o moduli estremamente utili (noi useremo le più comuni: numpy, pandas, matplotlib) ma ne esistono svariate ed è possibile sempre scriverne di nuove
- E' veloce, nonostante sia interpretato e quindi inevitabilmente meno veloce di un linguaggio compilato (alcuni moduli sono implementati in C e compilati per maggiore efficienza)
- Interagisce facilmente con altri linguaggi
- E' ampiamente utilizzato in moltissime analisi di fisica (e non solo)

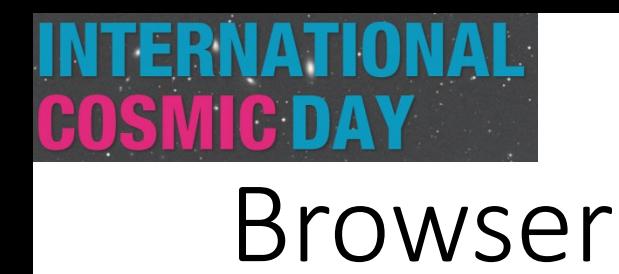

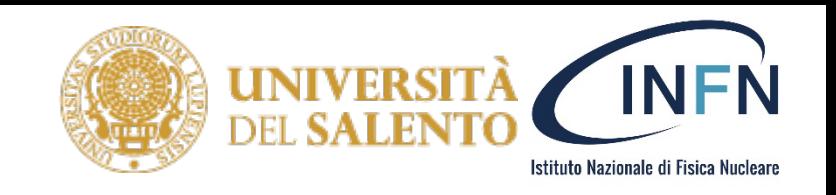

- Il browser Web, o navigatore Web, è un'applicazione per l'acquisizione, la presentazione e la navigazione di risorse sul Web.
- I browser più comuni sono Google Chrome, Savari, Edge, Firefox e Opera

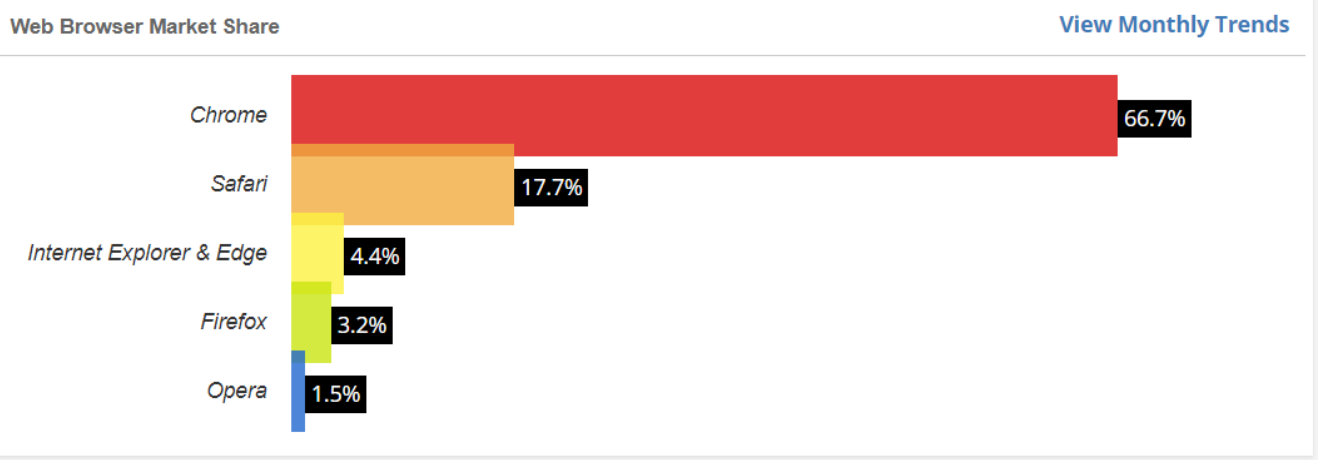

https://www.w3counter.com/globalstats.php

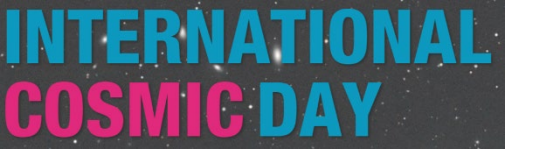

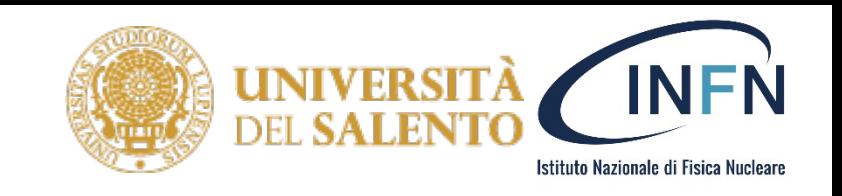

### Cos'è una macchina virtuale?

- Una **macchina virtuale** (denominata *guest*) viene creata all'interno di un ambiente digitale (denominato *host*). In un *host* possono esistere contemporaneamente più macchine virtuali.
- Le macchine virtuali sono software che offrono le stesse funzionalità dei computer fisici. Come questi ultimi, eseguono delle applicazioni e un sistema operativo.
- Tuttavia, le macchine virtuali sono file digitali che vengono eseguiti su un computer fisico e si comportano come un computer fisico. In altre parole, le macchine virtuali si comportano come sistemi digitali separati.

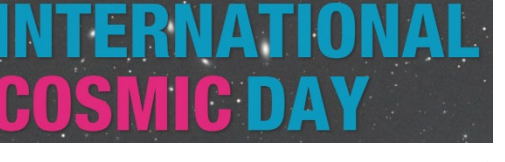

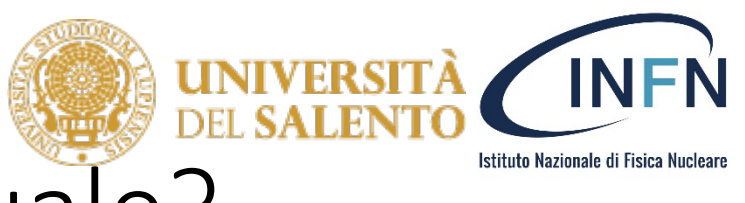

#### Perché usiamo una macchina virtuale?

- Per rendere semplice la condivisione e non farmi installare software specifico sul vostro PC!
- Abbiamo bisogno unicamente di un browser per fare l'analisi!
- Utilizzeremo le risorse messe a disposizione da Google

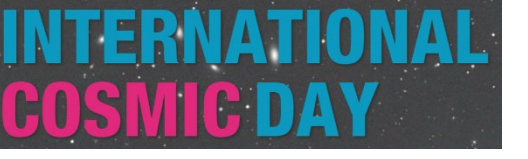

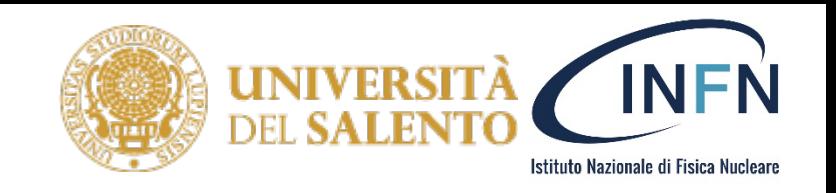

# Cos'è google colab?

- Colab, o "Colaboratory", ti permette di scrivere ed eseguire Python nel tuo browser con:
	- Nessuna configurazione necessaria
	- Accesso alle GPU senza costi
	- Condivisione semplificata
- E' un sistema pensato per il machine learning, data analysis e la divulgazione
- In maniera dettagliata, Colab è un servizio di «jupyter notebook» che non richiede nessuna istallazione ed usa le GPU (e TPU) di google
- https://research.google.com/colaboratory/faq.html#:~:text=Colaboratory% [2C%20or%20%E2%80%9CColab%E2%80%9D%20for,learning%2C%20data%](https://research.google.com/colaboratory/faq.html#:%7E:text=Colaboratory%2C%20or%20%E2%80%9CColab%E2%80%9D%20for,learning%2C%20data%20analysis%20and%20education) 20analysis%20and%20education.

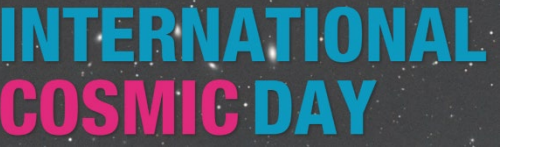

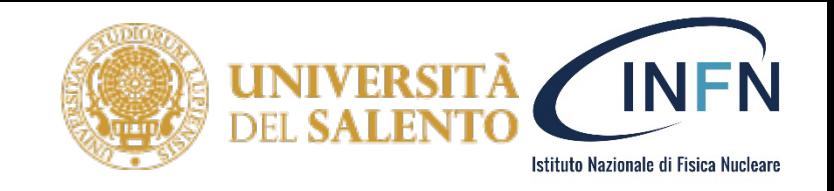

# Cosa faremo con colab?

- Caricheremo le librerie necessarie
- Inseriamo i dati di CORAM
- Li analizziamo facendo le medie e le frequenze per doppie, triple e quadruple
- Li disegniamo in funzione di angolo, coseno e coseno al quadrato
- Valuteremo i parametri della retta (polinomio di grado 1:  $y = p_1 x + p_0$ ) che meglio descrive i punti e quanto i punti lungo la retta si discostano dal valore misurato, minimizzando:

$$
E = \sum_{j=0}^{k} \left| p(x_j) - y_j \right|^2
$$

• Salviamo i parametri ed il residuo finale del fit

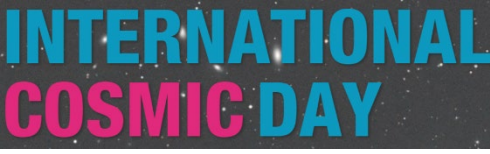

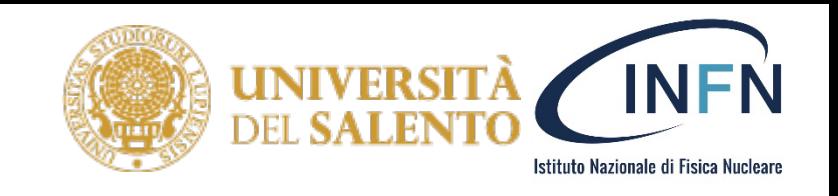

# Dove troviamo il colab di oggi?

• Qui:

# <https://l.infn.it/icdlecce22>

- Vi uscirà:
- **Avviso: l'authoring di questo blocco note non è stato eseguito da Google.**
- Rispondete: Esegui comunque

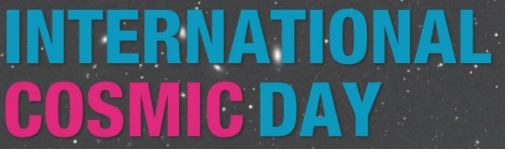

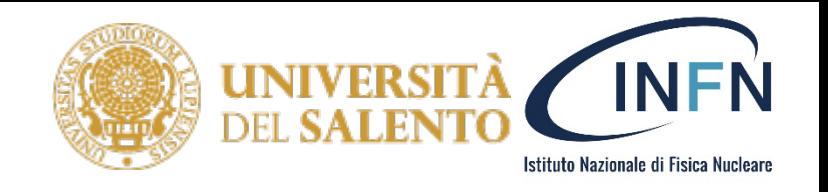

↑ ↓ ⊕ **효** ↓ ■

### Modifica e visualizzazione

- Potete editare il codice come volete (ed ovviamente potrebbe non funzionare più dopo le modifiche)
- Se vorrete salvare il file modificato esso verrà salvato sul *vostro* google drive
- Per eseguire un blocco di codice basta cliccare sulla freccetta:

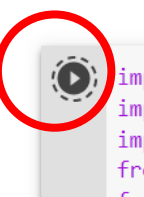

import pandas as pd import numpy as np import matplotlib.pyplot as plt from matplotlib.pyplot import plot, figure, clf from IPython.display import display, clear output, Image import math